#### How to apply App2 for Automated Neuron Tracing in Vaa3D?

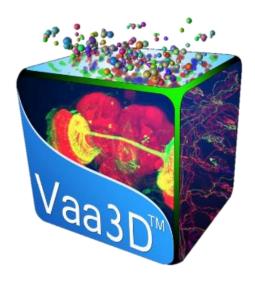

#### Presenter: Liya Ding

#### Institute for Brain and Intelligence

Southeast University

# Why App2?

- Manual neuron tracing is tedious
- Need for big data
- Vaa3D-App2 for automated neuron reconstruction
  - Fast
  - Easy to use
  - Superior accuracy

#### APP2 Intro

- APP2 = All Path Pruning 2.0
- Paper:

"APP2: automatic tracing of 3D neuron morphology based on hierarchical pruning of gray-weighted image distance-trees", Xiao, H., and Peng, H., Bioinformatics, 2013.

- Steps:
  - 1. GWDT: gray-weighted image distance transform
  - 2. Initial neuron reconstruction
  - 3. Hierarchical pruning

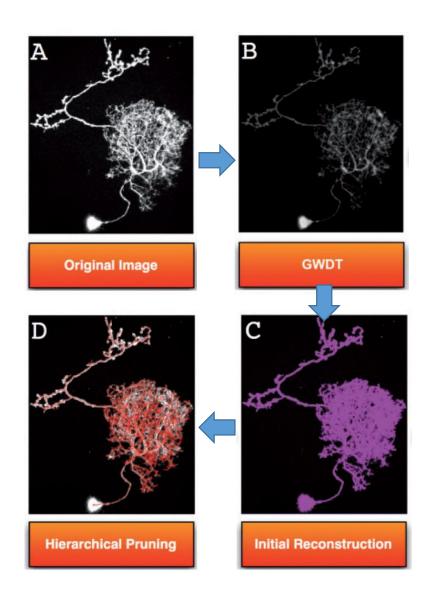

Peng, H. et al. Bioinformatics, 2013.

#### Get App2

• Download Vaa3D binary release

https://github.com/Vaa3D/release/releases/tag/v3.601

Run vaa3d\_msvc.exe in unzipped folder.

- Images used in this talk include:
  - Four FMost test image blocks from AIBS and HUST
  - Two test images courtesy of Hongwei's lab
    - (not included in emails)

Vaa3D

#### Where is App2 in Vaa3D interface?

| X              | Plug-in manager                        |          |                               |                    |
|----------------|----------------------------------------|----------|-------------------------------|--------------------|
|                | Re-scan all plugins                    |          | Advantra                      | •                  |
|                | Recently used plugins                  | •        | aVaaTrace3D                   | •                  |
|                | Most used plugins                      | •        | BJUT_fastmarching_spanningtre |                    |
| Ă              | Clear used plugins history             |          | BJUT meanshift                |                    |
|                | _Vaa3D_plugin_creator                  | •        | _                             |                    |
| $(\mathbf{i})$ | AllenApps                              | •        | CWlab_method1_version1        |                    |
| ~              | celegans                               | •        | EnsembleNeuronTracerBasic     | •                  |
|                | cell_counting                          | •        | EnsembleNeuronTracerV2n       | •                  |
|                | color_channel                          | •        | EnsembleNeuronTracerV2s       | •                  |
|                | data_IO                                | •        | ENT                           | •                  |
|                | detect_type                            | •        | HUST_NeuroGPSTree             | •                  |
|                | dynamicApp2                            | •        | LCM_boost                     | •                  |
|                | FlyWorkstation_utilities               | •        | MOST_tracing                  | •                  |
|                | image_analysis                         | •        | MST_tracing                   | •                  |
|                | image_blending                         | •        | nctuTW                        | •                  |
|                | image_edge_detection                   |          | NeuronChaser                  | •                  |
|                | image_filters                          | . ►      | NeuroStalker                  | •                  |
|                | image_geometry                         | <b>*</b> | neutu_autotrace               |                    |
|                | image_projection<br>image_registration | •        | neuTube                       | ,                  |
|                | image_resolution                       |          |                               |                    |
|                | image_ROI                              | •        | PSF_tracing                   |                    |
|                | image_segmentation                     | •        | RegMST                        | •                  |
|                | image_thresholding                     | •        | Rivulet2                      | •                  |
|                | linker_file                            | •        | segment_maker                 | •                  |
|                | marker_utilities                       | •        | SIGEN                         | •                  |
|                | misc                                   | •        | SimpleAxisAnalyzer            | •                  |
|                | movies_and_snapshots                   | •        | SimpleTracing                 | •                  |
|                | neuron_stitch                          | •        | smartTrace                    | •                  |
|                | neuron_toolbox                         | •        | Soma_OC                       | •                  |
|                | neuron_tracing                         | •        | tips_GD                       | •                  |
|                | neuron_utilities                       | •        | TReMap                        | •                  |
|                | pixel_intensity                        | •        | ultratracer                   |                    |
|                | shape_analysis                         | •        | Vaa3D-FarSight_snake_tracing  | Vaa3D-Neuron2-APP2 |
|                | synapse_detector                       | •        |                               | Vaa3D-Neuron2-APP1 |
|                | Sync_Views                             | •        | Vaa3D_Neuron1                 | about and help     |
|                | Vaa3D_PluginInterface_Dem              | nos 🕨 📥  | Vaa3D_Neuron2                 | about and help     |

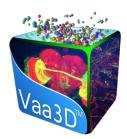

#### Add shortcut for App2

| ■ Vaa3D                                  | vaa3d_msvc —                                                                                                    | × ■ Vaa3D                       |
|------------------------------------------|----------------------------------------------------------------------------------------------------|---------------------------------|
| File Image/Data Visualize Advanced Plug- | Tri View       3D View       Plugin         Plugin Name       Image: Plugins/neuron_utilities/hierarchical_labeling_of_neuron/hier_label.dll         Image: Plugins/neuron_utilities/global_neuron_feature/global_neuron_feature.dll         Image: Plugins/neuron_utilities/consensus_skeleton_via_clustering/consensus_skeleton.dll         Image: Plugins/neuron_utilities/color_render_ESWC_features/color_render_ESWC_features.dll         Image: Plugins/neuron_utilities/color_render_ESWC_features/color_render_ESWC_features.dll         Image: Plugins/neuron_utilities/calculate_reliability_score/calculate_reliability_score.dll         Image: Plugins/neuron_utilities/blastneuron/blastneuron.dll         Image: Plugins/neuron_utilities/assemble_neuron_live/assemble_neuron_live.dll         Image: Plugins/neuron_utilities/Affine_transform_swc/affine_transform_swc.dll         Image: Plugins/neuron_utilities/N3DFix.dll         Image: Plugins/neuron_utilities/Enhanced_SWC_Format_Converter/eswc_converter.dll         Image: Plugins/neuron_utilities/Enhanced_SWC_Format_Converter/eswc_converter.dll | File Image/Data Visualize Advar |
|                                          | <ul> <li>/plugins/neuron_tracing/tips_GD/tips_GD.dll</li> <li>/plugins/neuron_tracing/smartTrace/smartTrace.dll</li> <li>/plugins/neuron_tracing/nctuTW/nctuTW.dll</li> <li>/plugins/neuron_tracing/Vaa3D_Neuron2/vn2.dll</li> <li>Vaa3D-Neuron2-APP2</li> <li>Vaa3D-Neuron2-APP1</li> <li>about and help</li> <li>/plugins/neuron_tracing/TReMap/neurontracing_mip.dll</li> <li>/plugins/neuron_tracing/SimpleTracing.dll</li> <li>/plugins/neuron_tracing/SiGEN.dll</li> <li>/plugins/neuron_tracing/MOST_tracing/neurontracing_mst.dll</li> <li>/plugins/neuron_tracing/HUST_NeuroGPSTree/NeuroGPSTree.dll</li> <li>/plugins/neuron_tracing/EnsembleNeuronTracerV2s.dll</li> <li>/plugins/neuron_tracing/EnsembleNeuronTracerV2n.dll</li> <li>/plugins/neuron_tracing/EnsembleNeuronTracerV2n.dll</li> </ul>                                                                                                    |                                 |

#### Load image into Vaa3D

|                     | -               |         |
|---------------------|-----------------|---------|
| app2_test_images    |                 |         |
| │ 名称 ^              | 日期              | 类型      |
| 🕿 test1.tiff        | 2021/7/16       |         |
| 🕿 test2.tiff        | 2021/7/16 20:30 | TIFF 文件 |
| 🛃 test3.tiff        | 2021/7/16 20:33 | TIFF 文件 |
| test4_original.tiff | 2021/7/16 17:29 | TIFF 文件 |
| test4_preprocesse   | 2021/7/16 17:46 | TIFF 文件 |

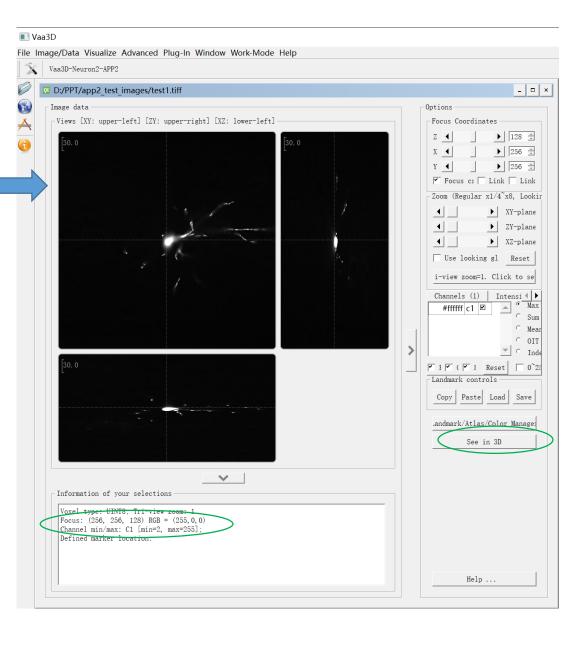

#### What App2 is designed for?

#### 3D View [D:/PPT/app2\_test\_images/test1.tiff]

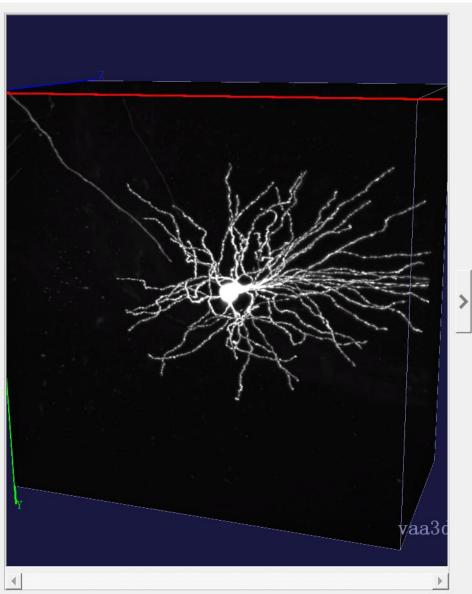

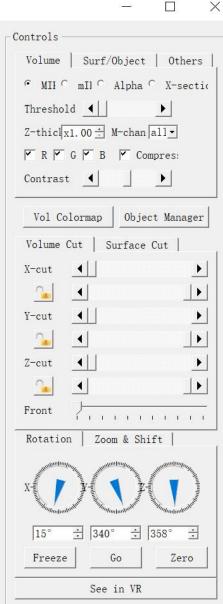

- Base tracer
  - Base tracer vs. UltraTracer
  - Single and Sparse neuron
    - Not designed for densely interweaved neurons
  - With reasonable SNR
    - In 8 bit, fiber visible for human eyes
  - Samples not suitable for App2:

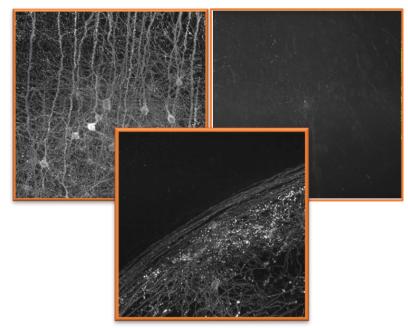

## App2 Interface with default parameters

| Vaa3D-Neuron2 Aut                                                 | o_tracing B | ased on APP2 (All  | ?        | $\times$ |
|-------------------------------------------------------------------|-------------|--------------------|----------|----------|
| color channel                                                     | 1           |                    |          | *<br>*   |
| background_threshold<br>(if set as -1,<br>then auto-thresholding) | 10          |                    |          | •        |
| auto-downsample 🗹 use                                             | GSDT        |                    |          |          |
| auto-resample SWC Ministry<br>cnn_type                            | 2           | ty background   bi | right fi | .led     |
| length_thresh                                                     | 5           |                    |          |          |
| SR_ratio                                                          | 0. 333333   |                    |          |          |
| cancel                                                            |             | ok                 |          |          |

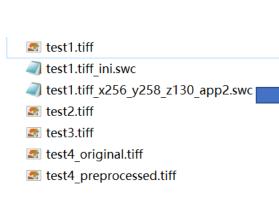

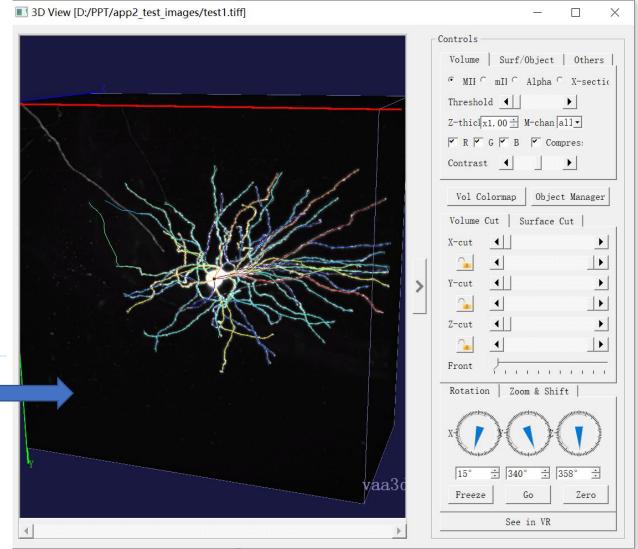

## App2 Parameters

| Vaa3D-Neuron2 Aut                      | o_tracing Based on APP2 (All ? $	imes$ |
|----------------------------------------|----------------------------------------|
| color channel                          | 1                                      |
| background_threshold<br>(if set as -1, | 10                                     |
|                                        | )<br>e GSDT                            |
| cnn_type                               | 2                                      |
| length_thresh                          | 5                                      |
| SR_ratio                               | 0. 333333                              |
| cancel                                 | ok                                     |

- First of all, although we allow adjustment of a few parameters, you can just use default setting and achieve reasonable results for most cases
- Two key parameters that might need to change

#### Second example test2.tiff

#### I 3D View [D:/PPT/app2\_test\_images/test2.tiff]

#### - 🗆 X

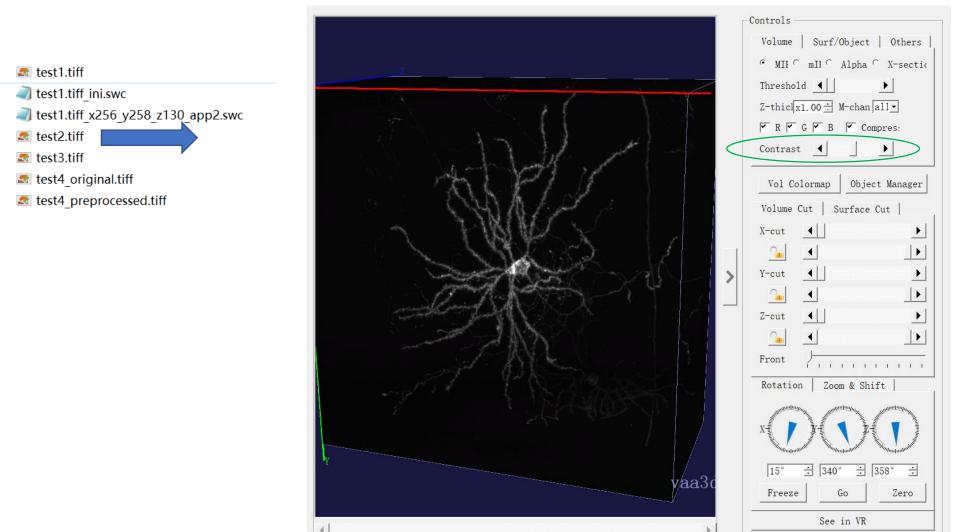

### Second example test2.tiff

#### 3D View [D:/PPT/app2\_test\_images/test2.tiff]

#### - 🗆 X

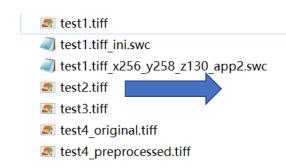

#### Soma location?

- If not defined, App2 find it automatically
- Or you can define it by adding a marker

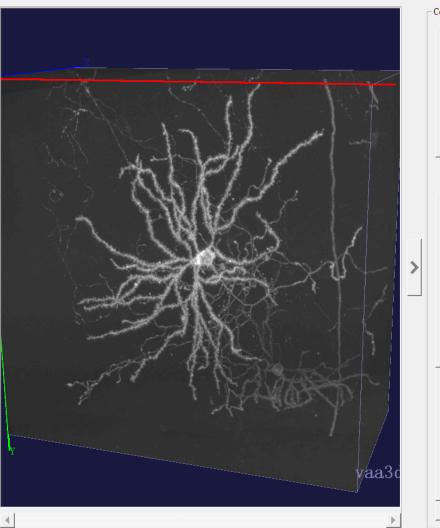

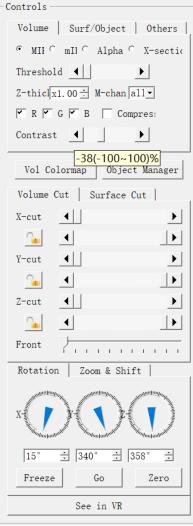

### Test2.tiff ran with App2 using default parameters

| Vaa3D-Neuron2 Auto                                                | o_tracing Based on APP2 (All | ? | $\times$ |
|-------------------------------------------------------------------|------------------------------|---|----------|
| color channel                                                     | 1                            |   | -<br>    |
| background_threshold<br>(if set as -1,<br>then auto-thresholding) | 10                           |   | *<br>*   |
| auto-downsample 🚩 use                                             | GSDT                         |   |          |
| cnn_type                                                          | 2                            |   | · ·      |
| length_thresh                                                     | 5                            |   |          |
| SR_ratio                                                          | 0. 333333                    |   |          |
| cancel                                                            | ok                           |   |          |

| 🔄 test1.tiff                       | 2021/7/16 20:31        |
|------------------------------------|------------------------|
| test1.tiff_ini.swc                 | 2021/7/17 19:28        |
| test1.tiff_x256_y258_z130_app2.swc | 2021/7/17 19:28        |
| 🕿 test2.tiff                       | 2021/7/16 20:30        |
| test2.tiff_ini.swc                 | 2021/7/17 <u>19:44</u> |
| ✓                                  | 2021/7/17 19.44        |
| 🕿 test3.tiff                       | 2021/7/16 20:33        |
| 🕿 test4_original.tiff              | 2021/7/16 17:29        |
| 🕿 test4_preprocessed.tiff          | 2021/7/16 17:46        |
|                                    |                        |

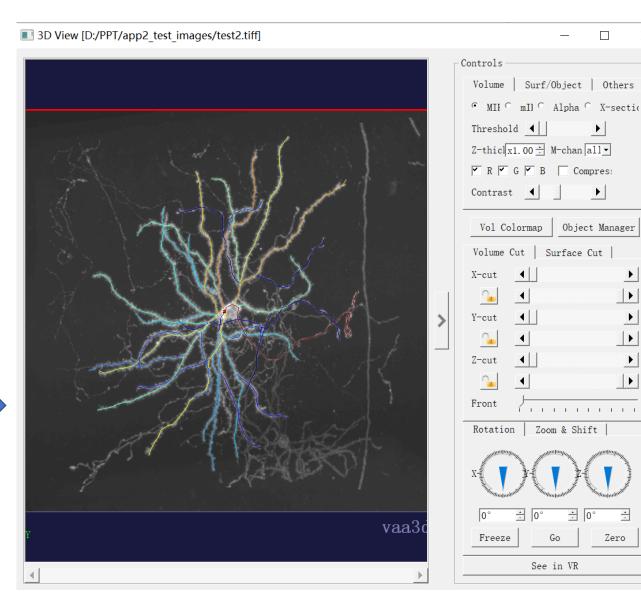

 $\times$ 

\*

#### For display: Line mode vs Tube mode

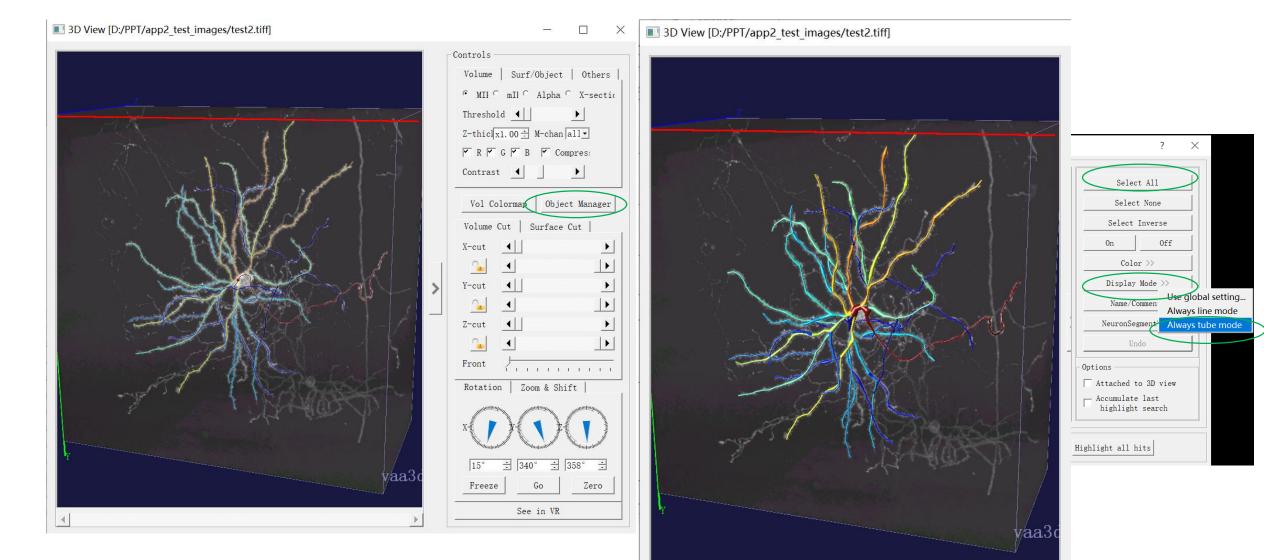

## App2 Parameters

| Vaa3D-Neuron2 Auto                     | o_tracing Based on APP2 (All ? $	imes$    |
|----------------------------------------|-------------------------------------------|
| color channel                          | 1                                         |
| background_threshold<br>(if set as -1, | 10                                        |
|                                        | GSDT  allow gap  radius from 2D? ▼        |
| auto-resample SWC   hi                 | igh intensity background 🗌 bright filed 🗌 |
| cnn_type                               | 2                                         |
| length_thresh                          | 5                                         |
| SR_ratio                               | 0. 333333                                 |
| cancel                                 | ok                                        |

- Auto-downsample
  - Default: Yes
    - Downsample to 256\*256\*256
  - Can change it to No when image is big and detailed resolution needed

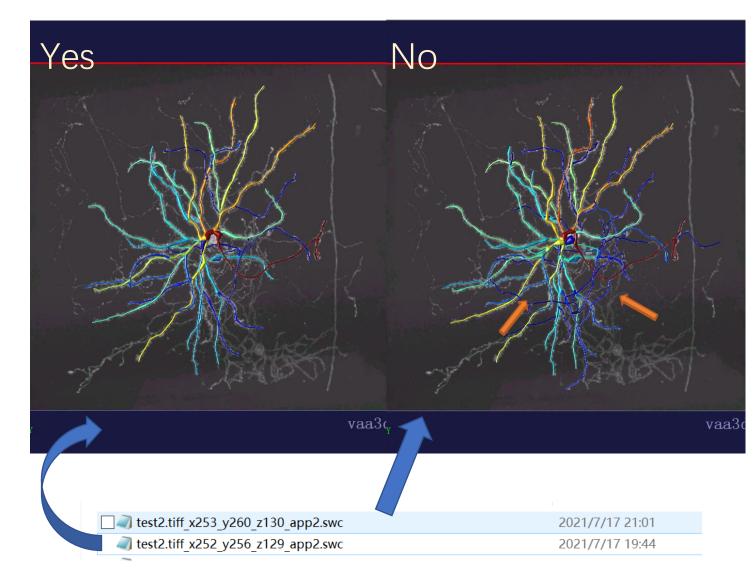

#### Third example test3.tiff

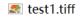

- all test1.tiff\_ini.swc
- test1.tiff x256 y258 z130
- 🕿 test2.tiff
- test2.tiff\_ini.swc
- - 🕿 test3.tiff
  - test4\_original.tiff
  - test4\_preprocessed.tiff

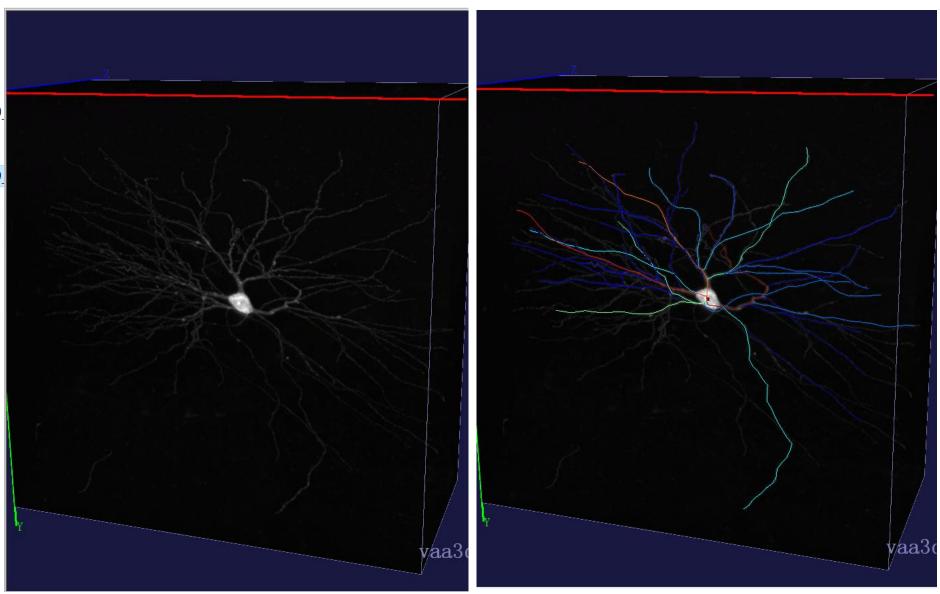

#### Auto-downsample

- Auto-downsample
  - Set it to "No" whenever your computer can handle it
  - Set it to "No" for the rest of my talk

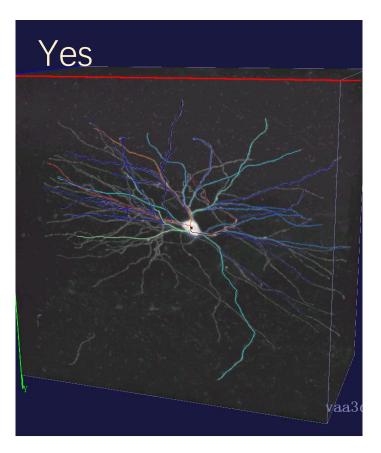

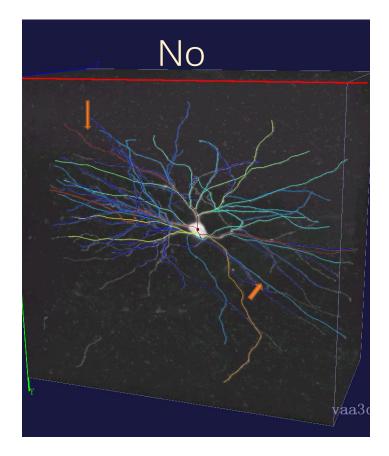

# App2 Parameters: Background threshold

| Vaa3D-Neuron2 Auto                     | <code></code>                            |
|----------------------------------------|------------------------------------------|
| color channel                          | 1                                        |
| background_threshold<br>(if set as -1, | 10                                       |
| then auto-thresholding)                |                                          |
| auto-downsample 🗹 use                  | GSDT 🔲 allow gap 🗍 radius from 2D? 🗹     |
| auto-resample SWC 🗹 hi                 | gh intensity background 🗌 bright filed 📃 |
| cnn_type                               | 2                                        |
| length_thresh                          | 5                                        |
| SR_ratio                               | 0. 333333                                |
| cancel                                 | ok                                       |

- How it works?
  - With low threshold, App2 generate initial reconstruction and prune away irrelevant segments
- Is it critical?
  - Yes and No
- Background threshold:
  - Default:10
  - Automatic determining threshold: with -1
    - Mean + 0.5 \* Std

#### Automatic background threshold

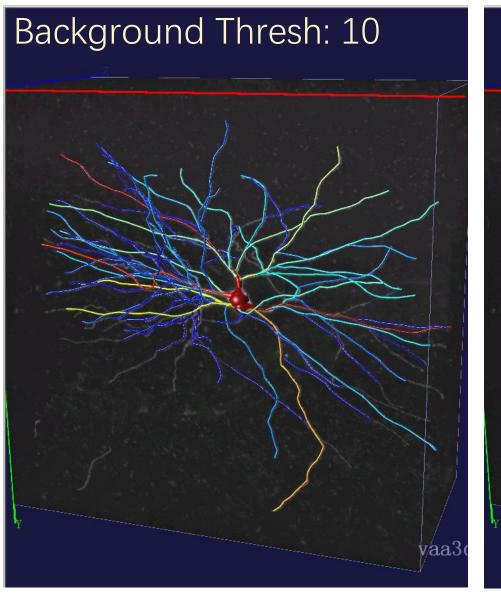

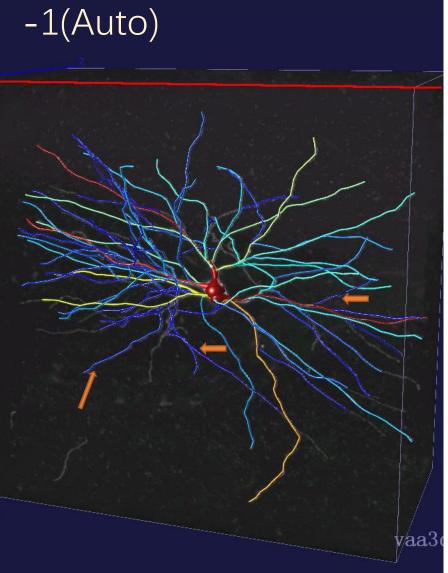

#### Another test image

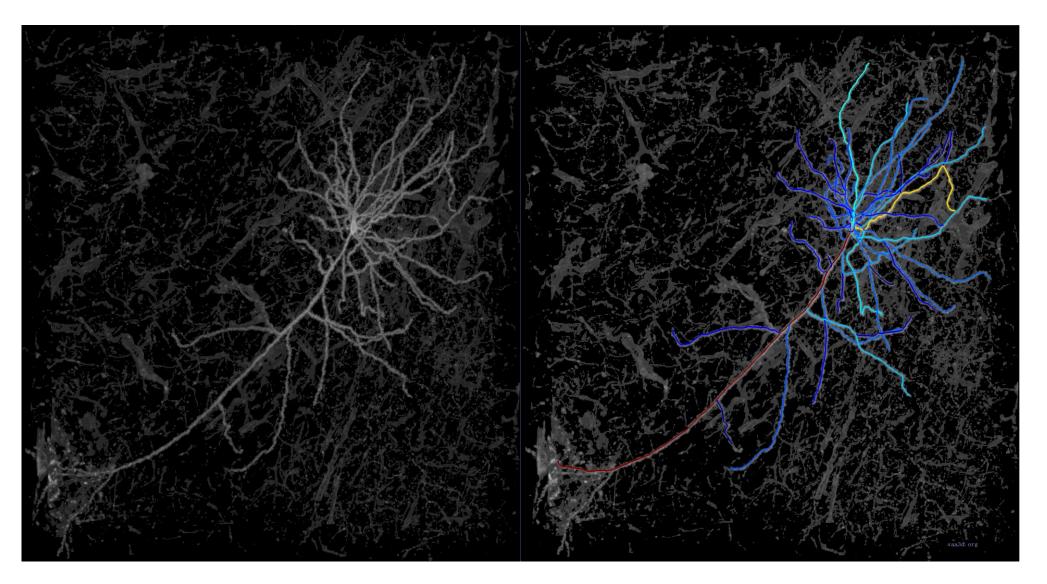

#### App2 Parameters that fits most cases

| Vaa3D-Neuron2 Auto                     | p_tracing Based on APP2 (All ? $	imes$   |
|----------------------------------------|------------------------------------------|
| color channel                          | 1                                        |
| background_threshold<br>(if set as -1, | -1 .                                     |
| Then auto-Inresholding/                |                                          |
| auto-downsample 🔲 🛚 se                 | GSDT 📃 allow gap 🗌 radius from 2D? 🗹     |
| auto-resample SWC 🚩 hi                 | gh intensity background 🗌 bright filed 📃 |
| cnn_type                               | 2                                        |
| length_thresh                          | 5                                        |
| SR_ratio                               | 0. 333333                                |
| cancel                                 | ok                                       |

- Auto-downsample
  - No
- Background threshold:
  - Automatic determining threshold: with -1
    - Mean + 0.5 \* Std
- Would suggest this to all cases as initial test

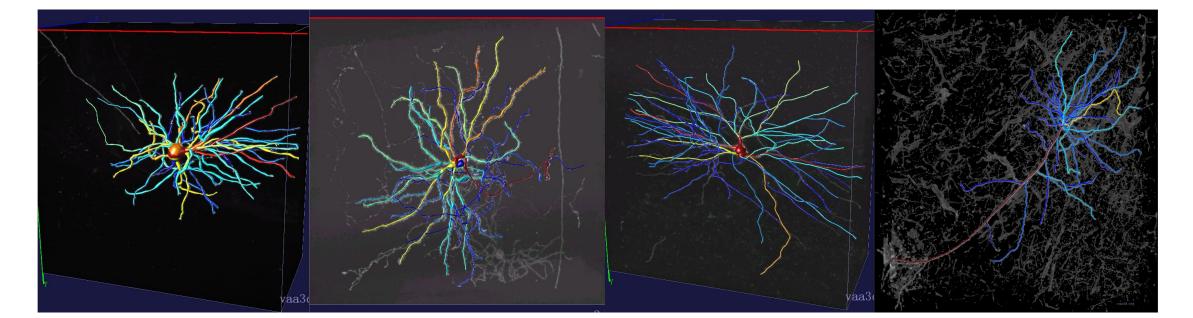

#### How to estimate a good threshold?

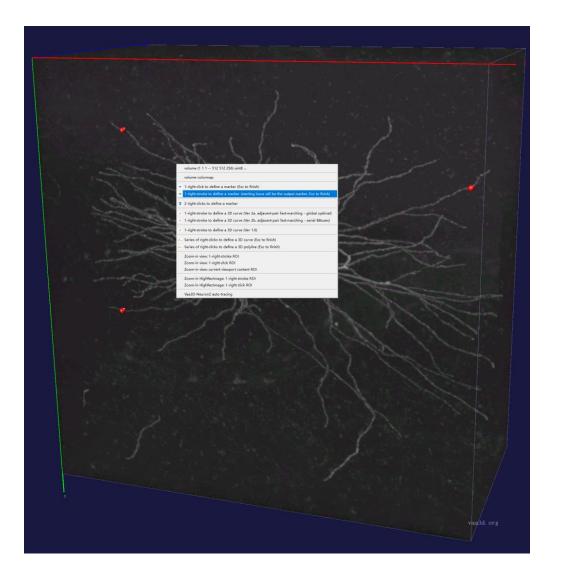

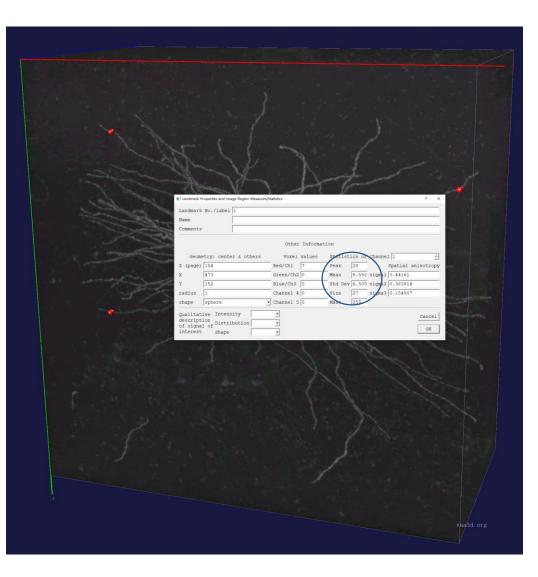

#### Self selected threshold

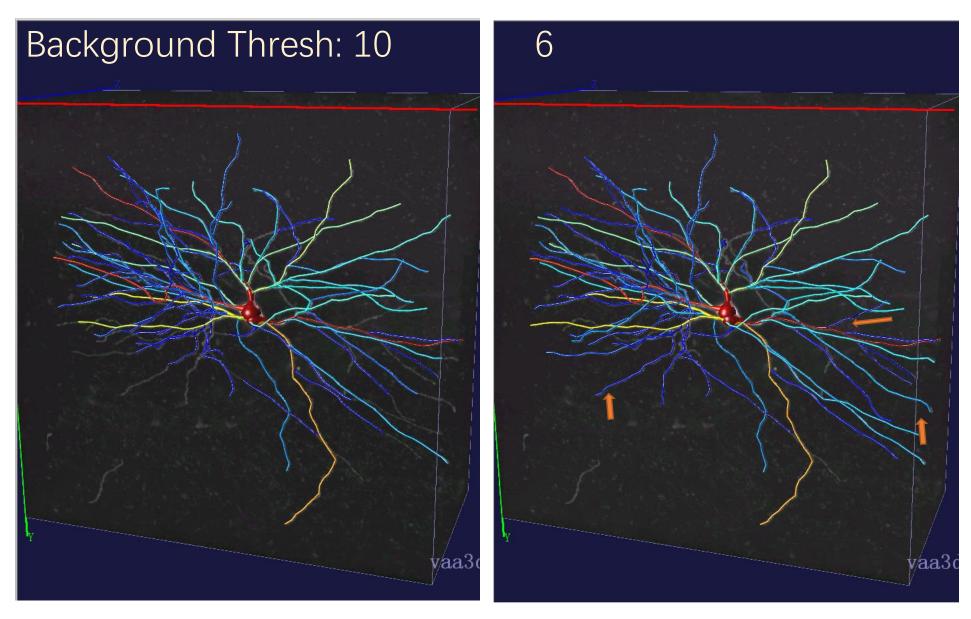

## Need for pre-processing

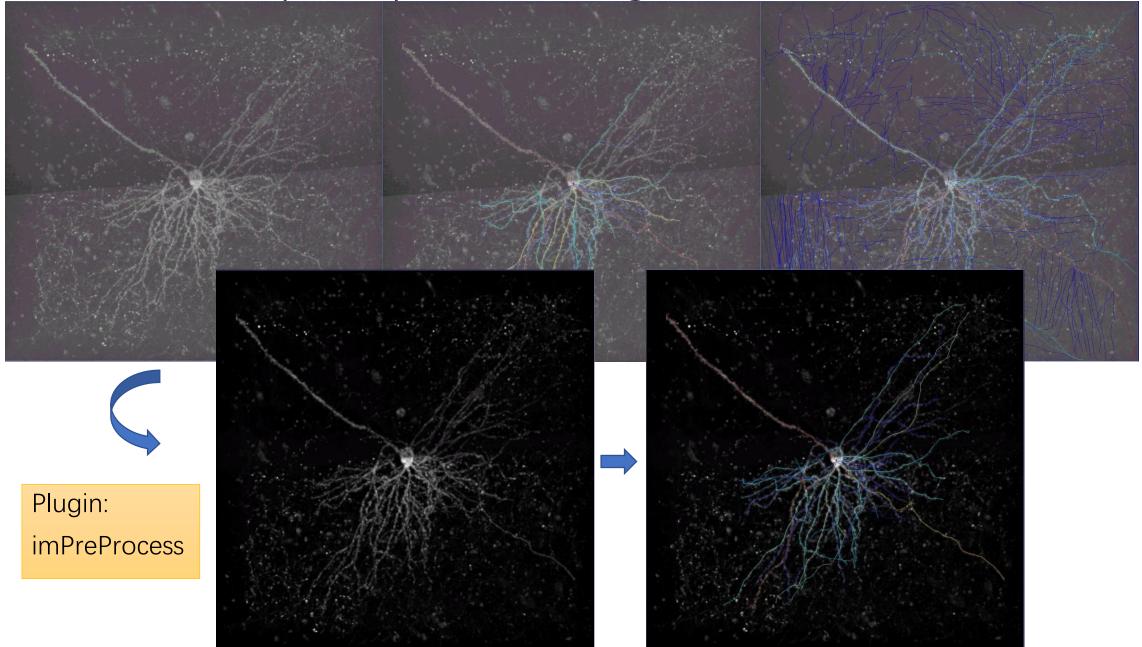

## App2 Parameters: auto-resample SWC

| Vaa3D-Neuron2 Auto                                                | o_tracing Based on APP2 (All ? $	imes$        |
|-------------------------------------------------------------------|-----------------------------------------------|
| color channel                                                     | 1                                             |
| background_threshold<br>(if set as -1,<br>then auto-thresholding) | 10 ÷                                          |
| auto-downsample 🗹 use                                             | GSDT 🔲 allow gap 🗍 radius from 2D? 🗹          |
|                                                                   |                                               |
| auto-resample SWC  * 11                                           | gh intensity background 🗌 bright filed 🗌      |
| cnn_type                                                          | gh intensity background   bright filed  <br>2 |
|                                                                   |                                               |
| cnn_type                                                          | 2                                             |

- Auto-resample SWC
  - Default: Yes

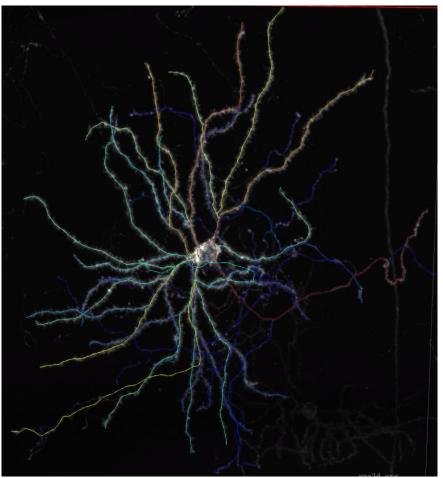

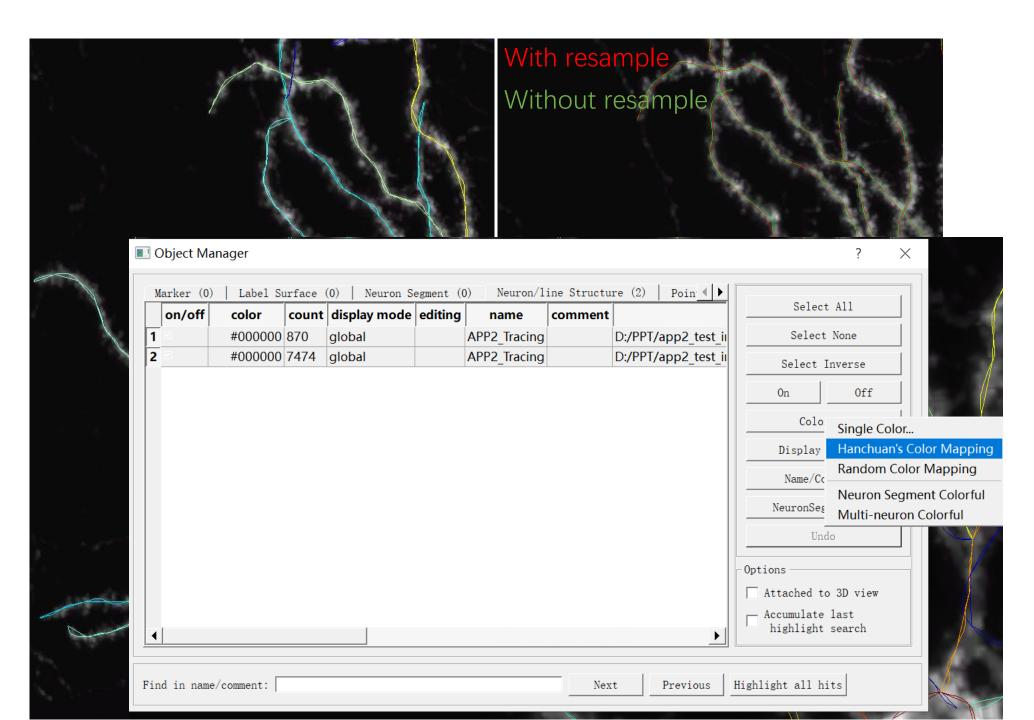

# App2 Parameters

| $\blacksquare$ Vaa3D-Neuron2 Auto_tracing Based on APP2 (All ? $	imes$ |                                                                                     |  |
|------------------------------------------------------------------------|-------------------------------------------------------------------------------------|--|
| color channel                                                          | 1                                                                                   |  |
| background_threshold<br>(if set as -1,<br>then auto-thresholding)      | 10 :                                                                                |  |
|                                                                        | e GSDT 🔽 allow gap 🔽 radius from 2D? 🗹<br>igh intensity background 🔽 bright filed 🗌 |  |
| cnn_type                                                               |                                                                                     |  |
| length_thresh                                                          | 5                                                                                   |  |
| SR_ratio                                                               | 0. 333333                                                                           |  |
| cancel                                                                 | ok                                                                                  |  |

- Color channel:
  - Default:1
  - If you have more than 1 channel, and need to trace channel other than ch1, then specify.
  - In most single channel images, <u>no need</u> to adjust

### App2 Parameters: use GSDT

| 🔳 Vaa3D-Neuron2 Auto_tracing Based on APP2 (All ? $	imes$         |                                        |  |  |
|-------------------------------------------------------------------|----------------------------------------|--|--|
| color channel                                                     | 1                                      |  |  |
| background_threshold<br>(if set as -1,<br>then auto-thresholding) | 10 .                                   |  |  |
| auto-downsample 🗹 use                                             | e GSDT 📃 allow gap 🗌 radius from 2D? 🗹 |  |  |
| auto-resample SWC 🔽 high intensity background 🔲 bright filed 🥅    |                                        |  |  |
| cnn_type                                                          | 2                                      |  |  |
| length_thresh                                                     | 5                                      |  |  |
| SR_ratio                                                          | 0. 333333                              |  |  |
| cancel                                                            | ok                                     |  |  |

- GSDT:
  - grayscale-weighted image distance transform
- Use GSDT
  - Default: No
    - Not using GSDT but directly use intensity

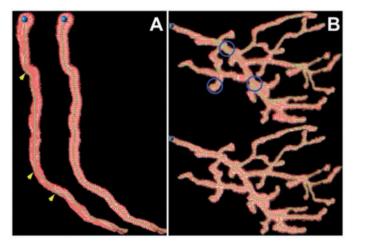

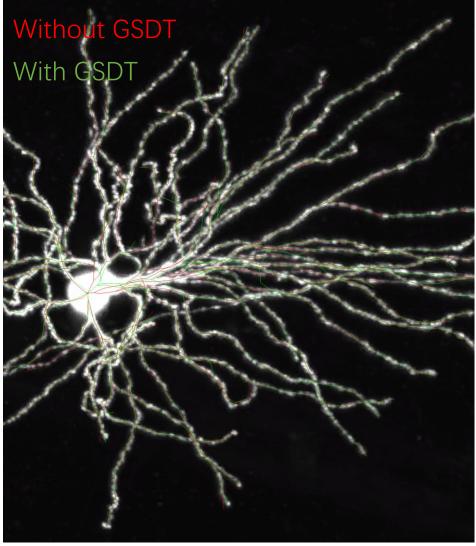

### App2 Parameters: allow gap

 $\times$ 

#### Vaa3D-Neuron2 Auto\_tracing Based on APP2 (All... ?

| color channel                                                          | 1 *       |  |
|------------------------------------------------------------------------|-----------|--|
| <pre>background_threshold (if set as -1, then auto-thresholding)</pre> | -1        |  |
| auto-downsample is use GSDT allow gap radius from 2D?                  |           |  |
| cnn_type                                                               | 2 :       |  |
| length_thresh                                                          | 5         |  |
| SR_ratio                                                               | 0. 333333 |  |
| cancel                                                                 | ok        |  |

#### • Allow gap

- For punctuated fiber lines
- Allow 1 pixel gap in fastmarching
- Could help to link lines

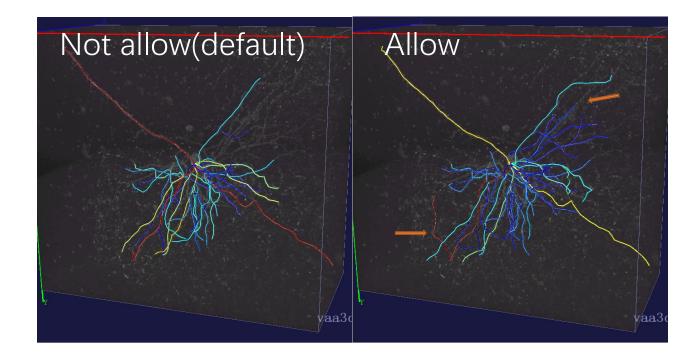

#### App2 Parameters: Radius from 2D?

| Vaa3D-Neuron2 Auto                                             | _tracing Based on APP2 (All ? $	imes$ |  |
|----------------------------------------------------------------|---------------------------------------|--|
| color channel<br>background threshold                          | 1                                     |  |
| (if set as -1,<br>then auto-thresholding)                      | 10                                    |  |
| auto-downsample 🗹 use                                          | GSDT 🔲 allow gap 🗌 radius from 2D? 🗹  |  |
| auto-resample SWC 🚩 high intensity background 🗌 bright filed 🗌 |                                       |  |
| cnn_type                                                       | 2                                     |  |
| length_thresh                                                  | 5                                     |  |
| SR_ratio                                                       | 0. 333333                             |  |
| cancel                                                         | ok                                    |  |

- Radius from 2D
  - Default: Yes
    - Dealing with Anisotropy

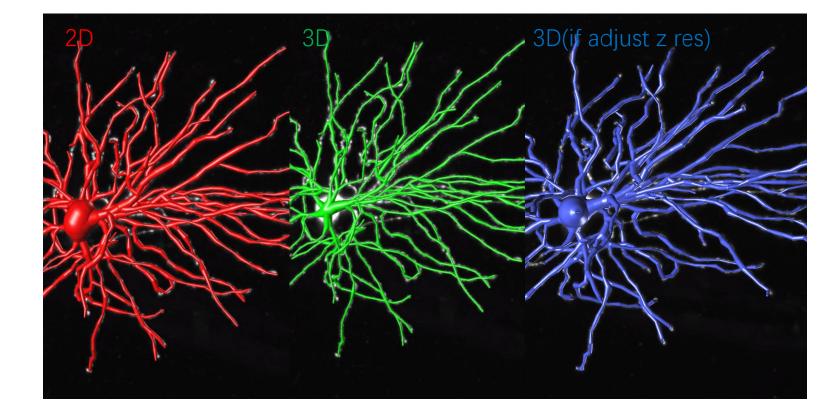

# App2 Parameters: bright filed

| Vaa3D-Neuron2 Auto                                                | o_tracing Based on APP2 (All | ?       | $\times$ |
|-------------------------------------------------------------------|------------------------------|---------|----------|
| color channel                                                     | 1                            |         | *        |
| background_threshold<br>(if set as -1,<br>then auto-thresholding) | 10                           |         | <u>.</u> |
| auto-downsample 🚩 use                                             | GSDT 📃 allow gap 📃 radius    | from 2  | 2D? 🔽    |
| auto-resample SWC 🗹 hi                                            | gh intensity background 🗌 br | ight fi | led 🗌    |
| cnn_type                                                          | 2                            |         | *<br>*   |
| length_thresh                                                     | 5                            |         |          |
| SR_ratio                                                          | 0. 333333                    |         |          |
| cancel                                                            | ok                           |         |          |

- Bright filed:
  - Check this if the image is inverted
    - Signal-dark
    - Background-bright

# App2 Parameters: high intensity background

| INVaa3D-Neuron2 Auto_tracing Based on APP2 (All ? $\times$             |                                          |  |
|------------------------------------------------------------------------|------------------------------------------|--|
| color channel                                                          | 1                                        |  |
| <pre>background_threshold (if set as -1, then auto-thresholding)</pre> | -1 ÷                                     |  |
| auto-downsample 📃 use                                                  | GSDT 🔽 allow gap 🔽 radius from 2D? 🎽     |  |
| auto-resample SWC 🗹 hi                                                 | gh intensity background 🔲 bright filed 🗌 |  |
| cnn_type                                                               | 2                                        |  |
| length_thresh                                                          | 5                                        |  |
| SR_ratio                                                               | 0. 333333                                |  |
| cancel                                                                 | ok                                       |  |

- High intensity background
  - Default: No
  - If yes, input a set of markers and use min intensity -10 as background threshold

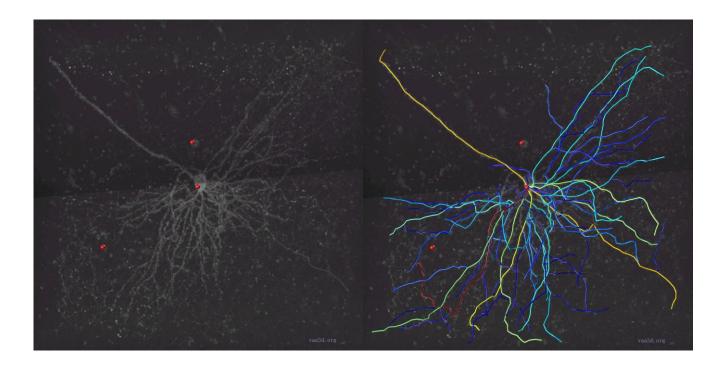

#### App2 Parameters: cnn\_type

| $\blacksquare$ Vaa3D-Neuron2 Auto_tracing Based on APP2 (All ? $	imes$ |                                           |  |
|------------------------------------------------------------------------|-------------------------------------------|--|
| color channel                                                          | 1                                         |  |
| background_threshold<br>(if set as -1,<br>then auto-thresholding)      | )                                         |  |
|                                                                        | e GSDT 🔽 allow gap 🔽 radius from 2D? 🗹    |  |
| auto-resample SWC 🚩 h                                                  | igh intensitv background 🗌 bright filed 🗌 |  |
| cnn_type                                                               | 2                                         |  |
| length_thresh                                                          | 5                                         |  |
| SR_ratio                                                               | 0. 333333                                 |  |
| cancel                                                                 | ok                                        |  |

- Connect component type:
  - 1: 6 neighbors only in x,y,z direct neigh
  - 2: 14 above + 8 in 2D such as (x-1,y-1,z)
  - 3: 26 neighbors in 3\*3\*3 block

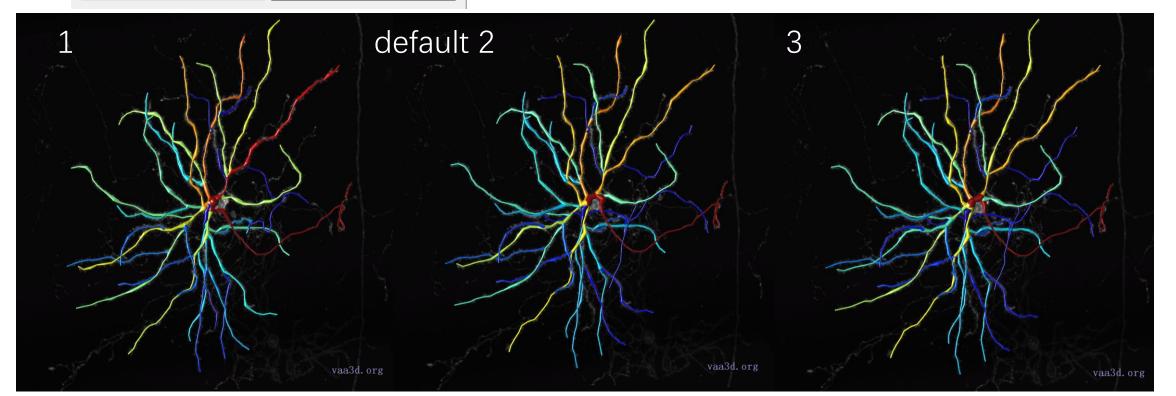

## App2 Parameters: length\_thresh

#### ■ Vaa3D-Neuron2 Auto\_tracing Based on APP2 (All... ? ×

| color channel                                                     | 1                                    |  |
|-------------------------------------------------------------------|--------------------------------------|--|
| background_threshold<br>(if set as -1,<br>then auto-thresholding) | 6 ·                                  |  |
| auto-downsample 📃 use                                             | GSDT 🗌 allow gap 🗌 radius from 2D? 🔽 |  |
| auto-resample SWC 🗌 high intensity background 🗍 bright filed 🗍    |                                      |  |
| cnn_type                                                          | 2                                    |  |
| length_thresh                                                     | 5                                    |  |
| SR_ratio                                                          | 0. 333333                            |  |
|                                                                   |                                      |  |

- Threshold for integrated length in hierarchical pruning
  - Lower: shorter/dimmer segments be kept
  - Higher: shorter/dimmer segments be pruned

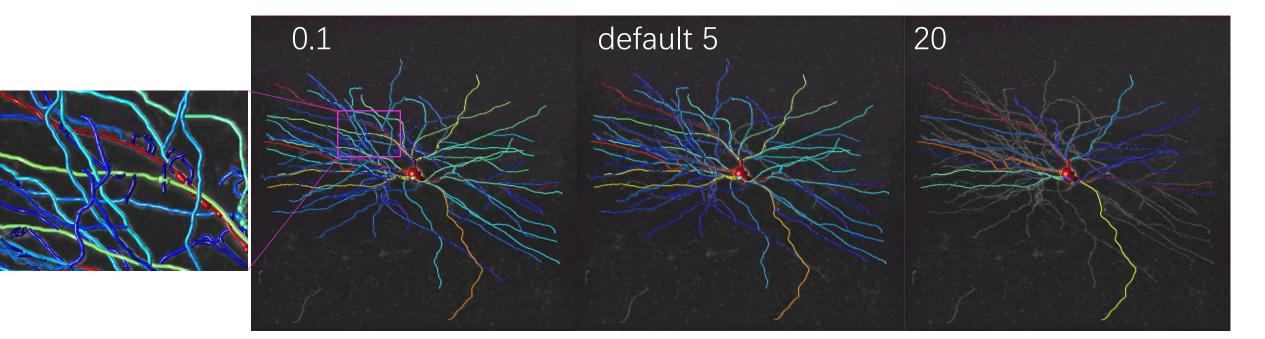

## App2 Parameters: SR\_ratio

| $\blacksquare$ Vaa3D-Neuron2 Auto_tracing Based on APP2 (All ? $	imes$ |           |  |    |       |
|------------------------------------------------------------------------|-----------|--|----|-------|
| color channel                                                          | 1         |  |    |       |
| background_threshold<br>(if set as -1,<br>then auto-thresholding)      | 10        |  |    | <br>* |
| auto-downsample 🚩 use GSDT 🔲 allow gap 🗌 radius from 2D? 🗹             |           |  |    |       |
| auto-resample SWC 🚩 high intensity background 🗌 bright filed 🦳         |           |  |    |       |
| cnn_type                                                               | 2         |  |    | •     |
| length_thresh                                                          | 5         |  |    |       |
| SR_ratio                                                               | 0. 333333 |  |    |       |
| cancel                                                                 |           |  | ok |       |

- A metric in hierarchical pruning
  - To remove non-significant short segments
  - Definition:
    - Sum of signal / sum of residue

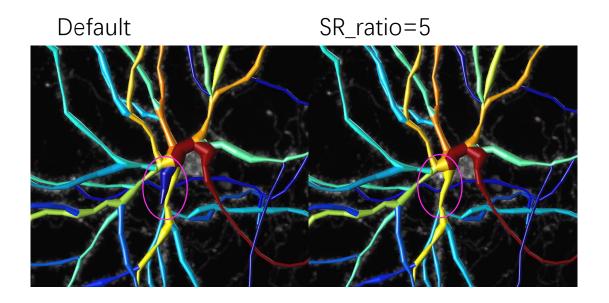

## For larger field of view

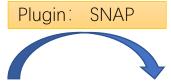

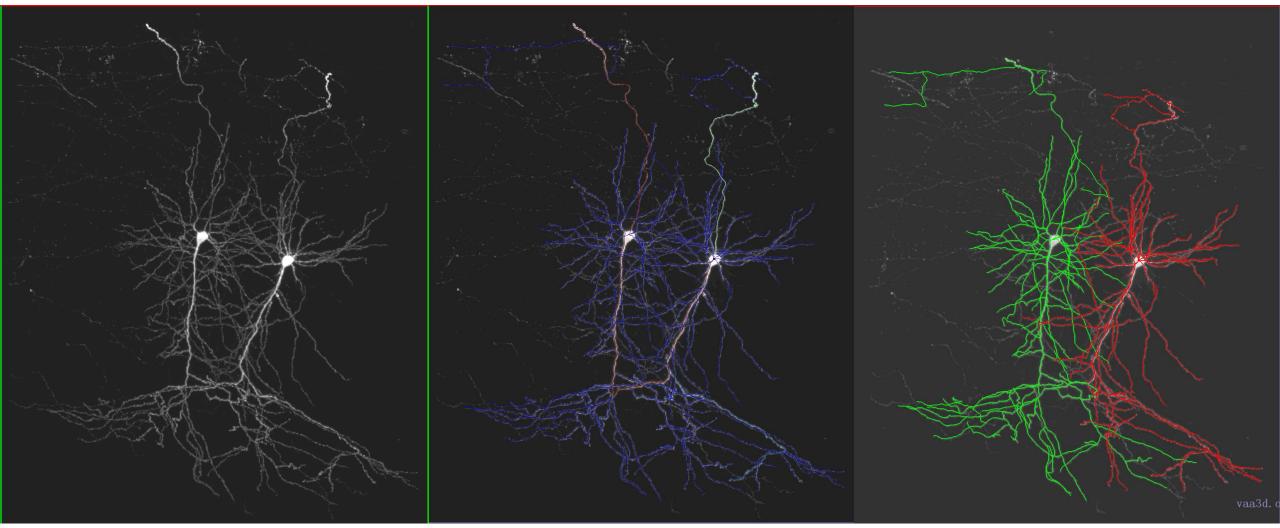

Image from Keivan of Hongwei's Lab

#### For whole neuron morphology or bigger field of view

• UltraTracer

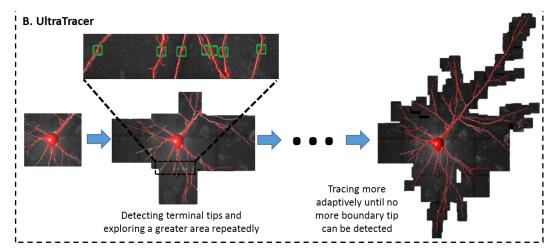

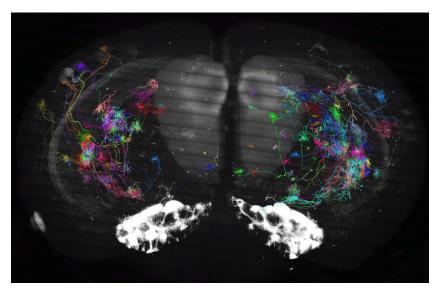

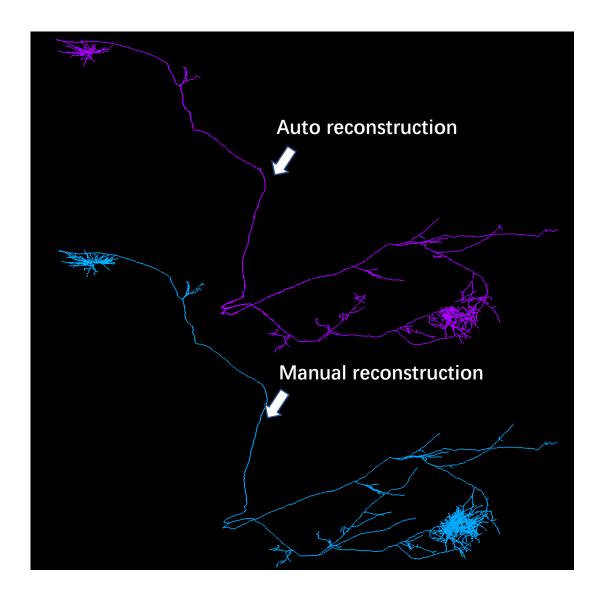

# Application in command line

- Interface mode for testing samples
- Command mode always recommended

vaa3d -x plugin\_name -f app2 -i <inimg\_file> -o <outswc\_file> -p [<inmarker\_file> [<channel>
 [<bkg\_thresh> [<b\_256cube> [<b\_RadiusFrom2D> [<is\_gsdt> [<is\_gap> [<length\_thresh>
 [is\_resample][is\_brightfield][is\_high\_intensity]]]]]]]]

vaa3d -x vn2 -f app2 -i input.tiff

In Windows command line:

vaa3d\_msvc.exe /x vn2 /f app2 /i test1.tiff

vaa3d -x vn2 -f app2 -i input.tiff -o output.swc

vaa3d -x vn2 -f app2 -i input.tiff -o output.swc -p NULL 1 <u>AUTO 0</u>

vaa3d -x vn2 -f app2 -i input.tiff -o output.swc -p NULL 1 AUTO 0 1 0 0 5 0 0 0

# Take Home messages for App2 application

• 1.App2 with this set as default works for most cases:

| Vaa3D-Neuron2 Aut                                                 | o_tracing Based on APP2 (All ? $	imes$ |  |  |
|-------------------------------------------------------------------|----------------------------------------|--|--|
| color channel                                                     | 1                                      |  |  |
| background_threshold<br>(if set as -1,<br>then auto-thresholding) | -1                                     |  |  |
| auto-downsample 🗌 use GSDT 🗍 allow gap 🗍 radius from 2D? 🗹        |                                        |  |  |
| auto-resample SWC 🚩 high intensity background 🗌 bright filed 🥅    |                                        |  |  |
| cnn_type                                                          | 2                                      |  |  |
| length_thresh                                                     | 5                                      |  |  |
| SR_ratio                                                          | 0. 333333                              |  |  |
| cancel                                                            | ok                                     |  |  |

- Auto-downsample
  - No
- Background threshold:
  - Automatic determining threshold: with -1
    - Mean + 0.5 \* Std
- Would suggest this to all cases as initial test
- 2. Command line recommended:

vaa3d -x vn2 -f app2 -i input.tiff -o output.swc -p NULL 1 AUTO 0

Thank you